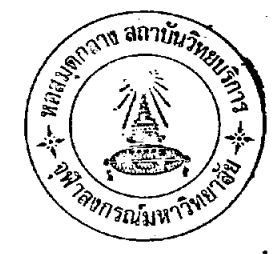

้วิธีการ เปลี่ยนแปลงจากระบบบังูชี เคิมมาเป็นระบบบังูวีใหม

ภายหลังที่มีการประกาศโอนรูานะท่าอากาศยานนานาชาติเชียงใหม**่** จากสังกัดกรมการบินพาฉิชย์ มาสังกั<mark>ดการทำ</mark>อากาศยานแห่งประเทศไหย ค้องมี การปรับปรุงและเปลี่ยนแปล<mark>งระบบบั</mark>ญชี มาใช้ระบบบัญชีใหม่นี้ ซึ่งการเปลี่ยนมาใช<sup>้</sup> ระบบใหม่นี้ จะตองปฏิบัติดังนี

1. กำหนด<mark>ผังการจัดองค์การ กำหนดตัวบุคค</mark>ลให้ทำหน้าที่ตามความรู ์<br>ความสามารถ และค<mark>ามความเหมาะสมในแคละหน่วยงาน</mark> กำหนดหน้าที่และความ ้าง<br>รับผิดรอบแก่เจ้าหน้าที่พนักงา<mark>นทุกคน</mark>

์<br>พิจารณาง่านแคละหน่วยงานว่าสมควรมีการรับสมัครพนักงานเพิ่มหรือไม<sup>้</sup><br>หรือควรลดพนักงานจากบางหน่วยมาเพิ่มให้แก่หน่วยอื่น โดยคำนึงถึงความรู**้**ความ สามารถเพื่อการปฏิบัติงานในหน้าที่ของตนได้อย่างมีประสิทธิภาพ (จัดคนให**้เหมา**ะ สมกับงาน)

3. จัดหาสมุณก็จู๊ป็นครบถ้วน จัดพิมพ์ทะเบียนต่าง ๆ หรือการ์ดคุมยอด ี้ " ๆ ตลอดจนแบบฟอรมที่กำหนดไว้ให้ครบถวน

4. พนักงานบัญชีจัดการลงบัญชี เมื่อได้รับมอบสินหรัพย์และหนี้สินจากกรม การบินพาณิชย

การลงบัญชี เคบิค สินทรัพย์ คั่วยยอคที่ไครับโอน (แยกสินทรัพย์ตาม บัญชีตาง ๆ ฟี่ใค้กำหนดไว**้**) เครดิต หนี้สิน ควยยอดที่ไครับโอน

เครดิต บ้ญชีเดินสะพัดสำนักงานใหญ่ (ควยยอดผลตางระหว่าง บัญชีสินทรัพย์และหนี้สิน)

การรับมอบ กรมการบินพาฉิเวย์จะจัดทำรายงานทะเบียนสินทรัพย์และ หนี้สินทั้งหมดของทาอากาศยานนานาชาติเชียงใหม่ ส่งมอบให้การทำอากาศยานแห่ง<br>ประเทพไทยเพื่อให้การทำอากาศยานนานาชาติเชียงใหม่รับโอนเข้าบัญชี ปังหาที่ เกิดขึ้นก็คือ ราคาสีนัทรัพย์และหนี้สีนที่รับโอนมานี้มิได้แสดงราคาที่แท้จริง ราคา สีนทรัพย์ที่โอนมาเป็นเพียงราคาทุน ซึ่งความจริงแล้วมิใช้ราคาสินทรัพย์ที่เป็นจริง จึงต้องมีการปรับปรุงราคาสินหรัพย์ถาวร เหลานี้ใหม่ เพื่อให้ไคราคาตามความเป็น ิจริงและสมควร และเพื่อการพิจารณาหักคาเสื่อมราคาในปีต่อ ๆ ไป การพิจารณาสินทรัพย์ถาวรใหม่นี้ พิจารณาคังนี้

1. ที่คิน คงใ<u>จราค</u>าเคิม

2. อาการ ให<sup>้</sup>วิชากรประเมินคาเสื่อมราคาของอาคาร เพื่อปรับปรุงราคา อาคารใหม<sup>่</sup> และพิจารณาอัตราการหักค่าเสื่อมราคา

3. เครื่องมือสื่อสาร และเครื่องช่วยการเดินอากาศ รวมทั้งเครื่องกำเนิด ใฟฟ้าและเครื่องมือหางเหคนิคต่าง ๆ ให้วิสวกรประเมินคาเลื่อมราคาและประเมิน อายุการใช<sup>้</sup>งาน เพื่อการป<mark>รับปรุงราคาสินทรัพย์เหล่า</mark>นี้ให้ใกล้เคียงความจริง และเพื่อ การกำหนดอัตราคาเลื่อมราคา

4. อุปกรณ์ทางเทคนิคบางอย่างไคร์บจากรัฐบาลสหรัฐอเมริกา เกี่ยวกับ โครงการช่วยเหลือ หรือเนื่องมาจากการปฏิบัติงานร่วมกัน ชิงหาอากาศยานนานาชาติ เชียงใหม่ได้รับโคยมิได้ลงบันทึกในทะเบียนสินหรัพย์ จึงต้องมีการสารวจและประเมิน ราคา เพื่อนำมาลงบ<sup>ั</sup>ญชีสินหร*ั*พย์ควย

5. ยานพาหนะตาง ๆ ให้ประเมินราคาใหม่ และประเมินอายุการใช้งาน ใหน

6. พัสดุต่าง ๆ ที่ได้รับมอบมิได้ปรากฏราคาพุน เนื่องจากได้ตัดเป็นราย ี<br>จายตามงบประมาณหมดแล้ว จึงท้องมีการประเมินราคาเพื่อลงบัญชีพัสดุคงเหลือ และ<br>สามารถตัดเป็นคาใช้จายได้เมื่อมีการเบิกพัสดุไปใช้งาน

<u>การจัดการบัญชีลูกหนี้</u> จัดทำลูกหนี้รายตัวเพื่อให**้หราบว่ามีลูกหนี้รายใ**ก ้ค้างชำระเงินนาน หังนี้เพื่อจัดการคำนวนหนี้สูญ หรือตัดจายบัญชีลูกหนี้ รวมหัง

พิจารณาวิธีการหักหนี้สูญแคละปี เมื่อพิจารณาราคาสินหรัพย์ทั้งลูกหนี้ สินหรัพย์ถาวร และพัสคุคงเหลือที่ ควรจะเป็นได้แล้ว (การพิจารณานี้จะต้องประกอบควยเจ้าหน้าที่หางคำนการบัญชี<br>วิศวกร และเจ้าหน้าที่ค้านเหคนิคที่จะพิจารณาร่วมกัน) หลังจากนั้นให้ทำรายงาน โคยแสคงรายละเอียคสินหรัพย์ทุกชิ้น ทุกบัญชีที่จะต้องมีการปรับปรุงราคา แสคง ยอคราคาที่ควรจะเป็น พ<mark>รอมทั้งอธิ</mark>บายเหตุผลให**้ชัดเจ**น นอกจากนี้ทำเรื่องขอพิจารณาอนุมัติการตัดค่าเสื่อมราคา และวิธีการ

คัดหนี้สูญควย ่<br>สงรายงานเหล่านี้ตอการทำอากาศยานแห่งประเทศไทยเพื่อขออนุมัติ

จากกรมบัญชีกล่าง

เมื่อหาอากาศ<mark>ยานนานาชา</mark>ติเชียงใหม่ได**้**รับอนุมัติการปรับปรุงราคาใน บัญชีสินหรัพย์คาง ๆ นี้แล้ว ให้ปรับปรุงราคาสินหรัพย์ใหม่ให้มียอคตามที่ไค้รับ นลค่างจากการปรับปรุงเข้าบัญชีเคินสะพักสำนักงานใหญ**่** อนุมัติ

การตัดค่าเสื่อมราคา และการตัดหนี้สูญ การทำอากาศยานแห่งประเทศ ไทยจะเป็นผู้กำหนดให้ ทั้งนี้ เพื่อให้ใช**้**เป็นมาตร<sub>ฐ</sub>านเคี่ยวกัน เพื่อความสะควก ในการทำงบการเงินรวม

คังนั้น เจ้าหน้าพี่บัญชีต้องจัคการ

1. จัดทำการ์คสินทรัพย์ถาวรรายชิ้นให้ครบถ้วน และจัดเข้าเป็นหมวด

หมู

2. จั๊กทำบัญชีลูกหนี้รายตัว เพื่อการพิจารณาตัดหนี้สูญ 3. ปรับปรุงตั้งราคาพัสคุคงเหลือ และแจงยอคให้หน่วยพัสคุหราบเพื่อ การควบคุมการเบิก-จายพัสคุ และให้แผนกพัสคุจัคทำยอคคงเหลือค้วยราคาที่ ถูกฅอง